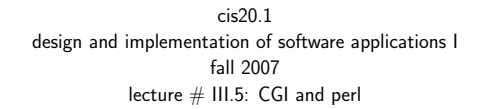

## topics:

• CGI and per<sup>l</sup>

cis20.1-fall2007-sklar-lecIII.5 $\frac{1}{1}$ 

perl: basics

• first line of file is

#!/usr/bin/perl

- $\bullet$  this is the path to the perl executable
- $\bullet$  if it doesn't work, then do which  $\,\mathrm{perl}$  to find out where perl is installed on your system
- the per<sup>l</sup> executable runs the per<sup>l</sup> interpreter, to interpret and execute your per<sup>l</sup> script
- the interpreter converts script to bytecode prior to execution, so it is sort of like <sup>a</sup> compiler (although bytecode is not stored anywhere)
- make the script executable (chmod +x <filename>), like your shell scripts from last week

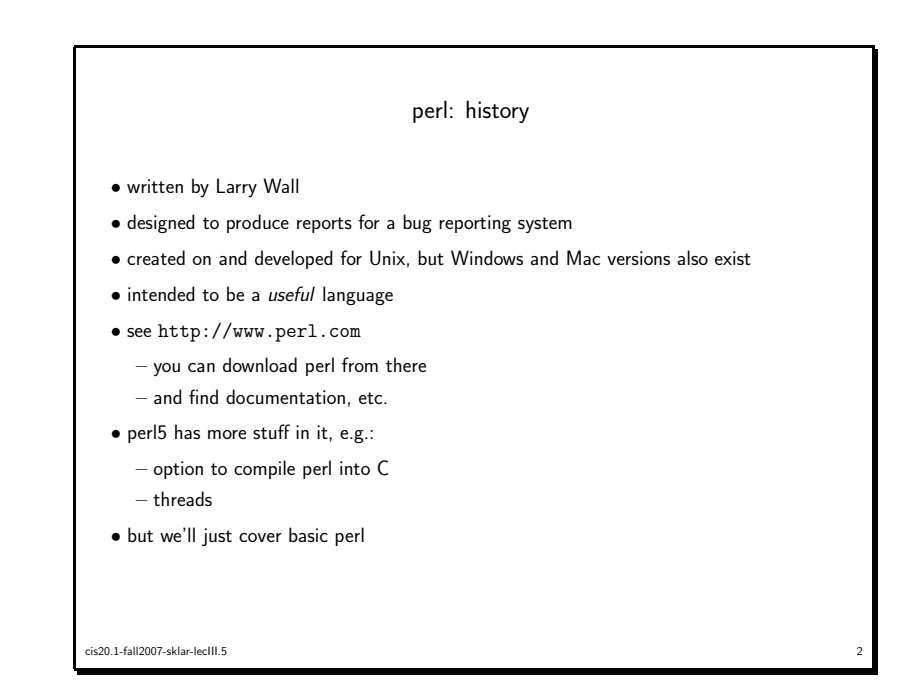

## perl: program structure

- whitespace
	- only needed to separate terms
	- all whitespace (spaces, tabs, newlines) is the same
- semicolons
	- every simple statement must end with one
	- except compound statements enclosed in braces (i.e., no semicolon needed after the brace)
- except final statements within braces
- declarations
	- only subroutines and report formats need explicit declarations
	- $-$  otherwise, variables in perl are like in shell scripts  $-$  they are declared and initialized all at once
- comments
	- from hash (#) to end of line

cis20.1-fall2007-sklar-lecIII.5 $\frac{4}{3}$ 

cis20.1-fall2007-sklar-lecIII.5 $3<sup>3</sup>$ 

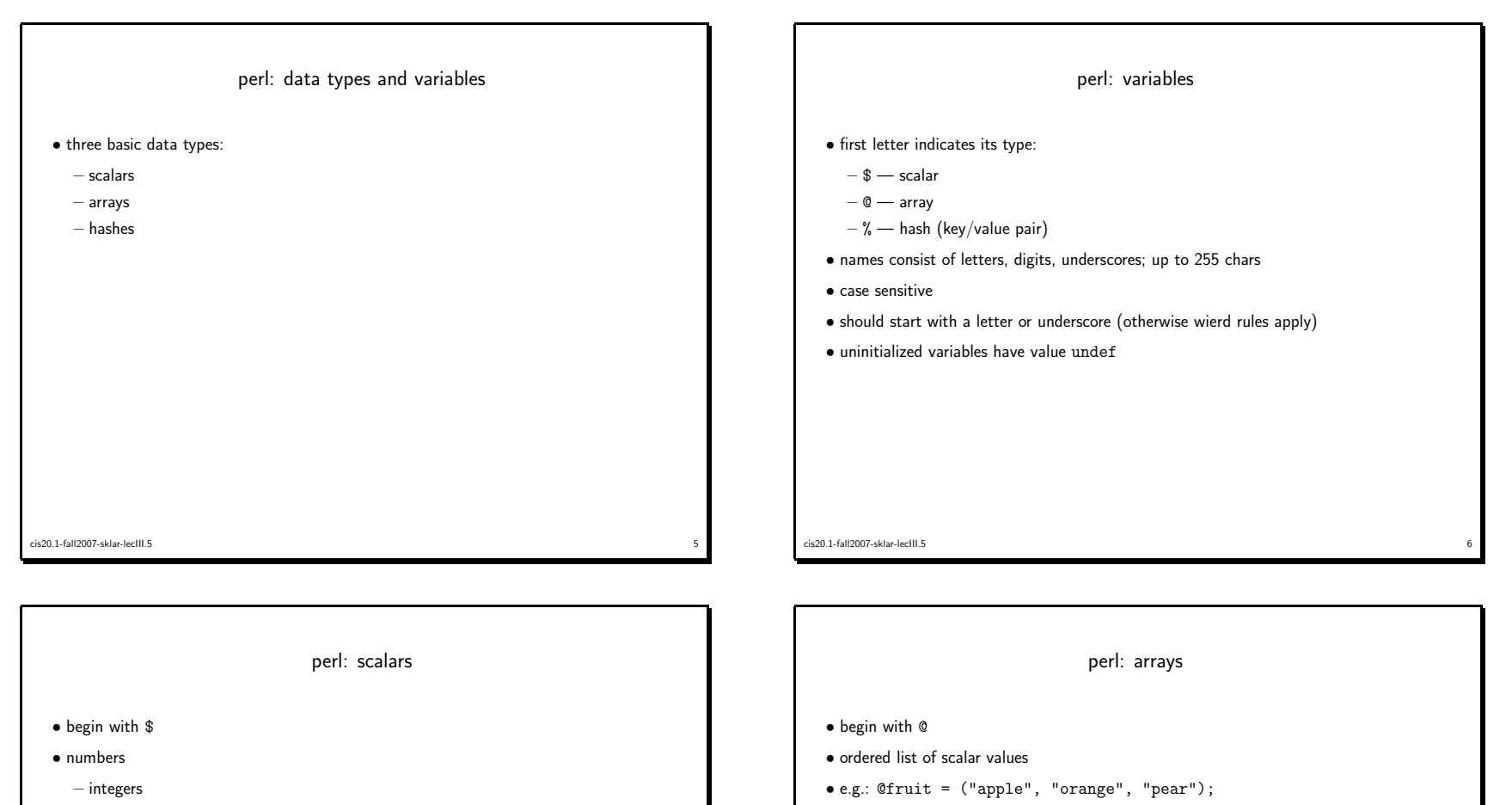

– floating point

– e.g., 123, -456, 0xff, 3.14, 4\_567

- strings
- delimited by single or double quotes
- e.g, "123", "abc", 'alphabet'

• e.g.: \$fruit[0] is "apple" • negative subscripts count backwards from the last element; -1 is the last element in the list

• refer to single element using \$ in front of name (in <sup>p</sup>lace of @) and index of element in

5 and the contract of the contract of the contract of the contract of the contract of the contract of the contract of the contract of the contract of the contract of the contract of the contract of the contract of the cont

cis20.1-fall2007-sklar-lecIII.5 $\sim$  7 cis20.1-fall2007-sklar-lecIII.5

square brackets

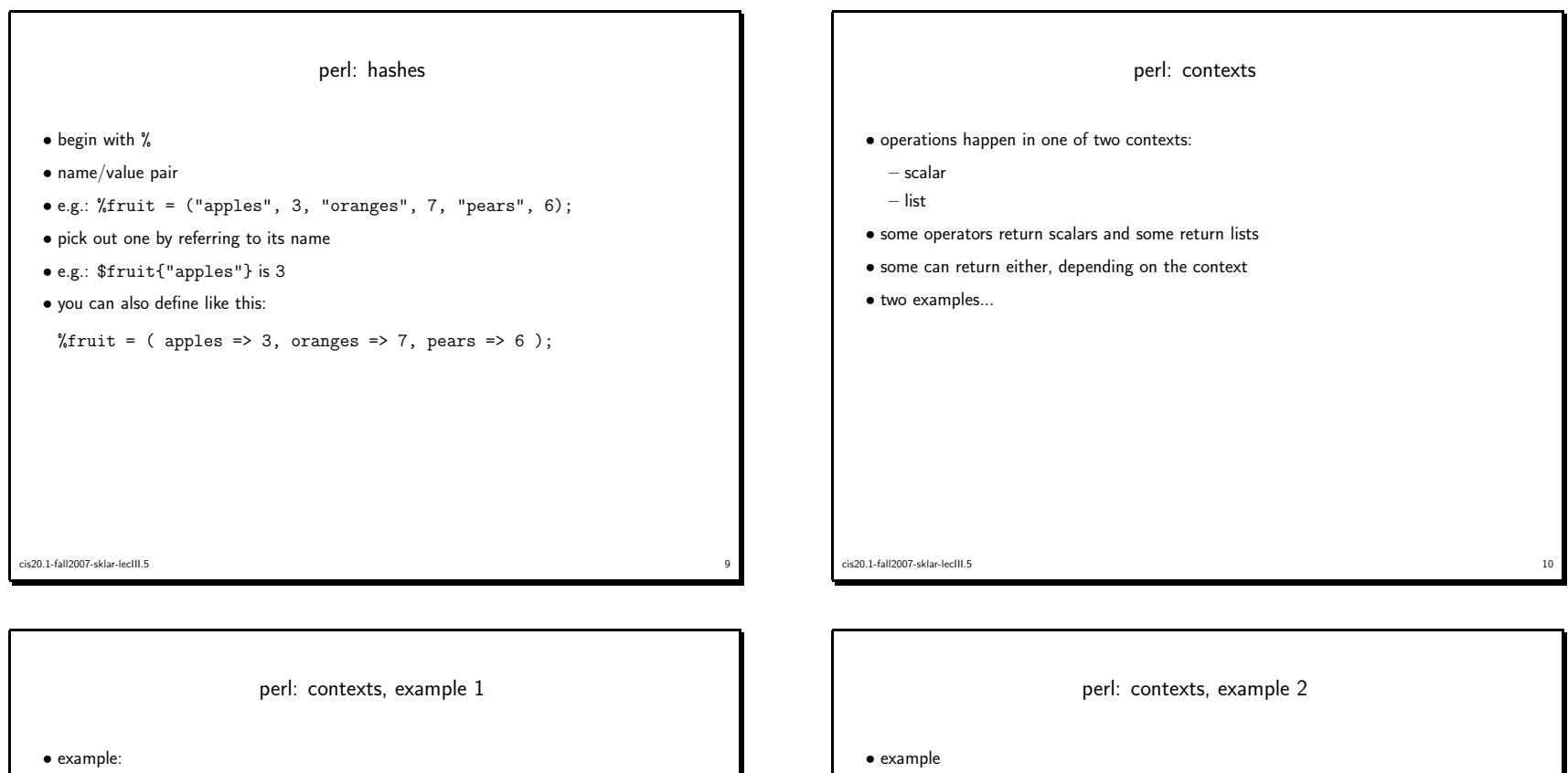

## #!/usr/bin/perl

(\$sec,\$min,\$hr,\$mday,\$mon,\$yr,\$wday,\$yday,\$isdst) <sup>=</sup> localtime();print "s=",\$sec," min=",\$min," hr=",\$hr," mday=",\$mday," mon=",\$mon," yr=",\$yr," wday=",\$wday,

```
" yday=",$yday," isdst=",$isdst,"\n";
```

```
\text{Stoday} = \text{localtime}();

print "today=",$today,"\n";
```
• output:

s=31 min=29 hr=21 mday=2 mon=2 yr=<sup>103</sup> wday=0 <sup>y</sup>day=60 isdst=0today=Sun Mar <sup>2</sup> 21:29:31 <sup>2003</sup>

```
cis20.1-fall2007-sklar-lecIII.5\frac{11}{11}
```

```
#!/usr/bin/perla = (2, 4, 6, 8);
print '$a=',$a,"\n";\Phi = (2, 4, 6, 8);

print '@b=',@b,"\n";a = 0;

print '$a=',$a,"\n";• output
  a=8
@b=2468a=4cis20.1-fall2007-sklar-lecIII.5\frac{12}{12}
```
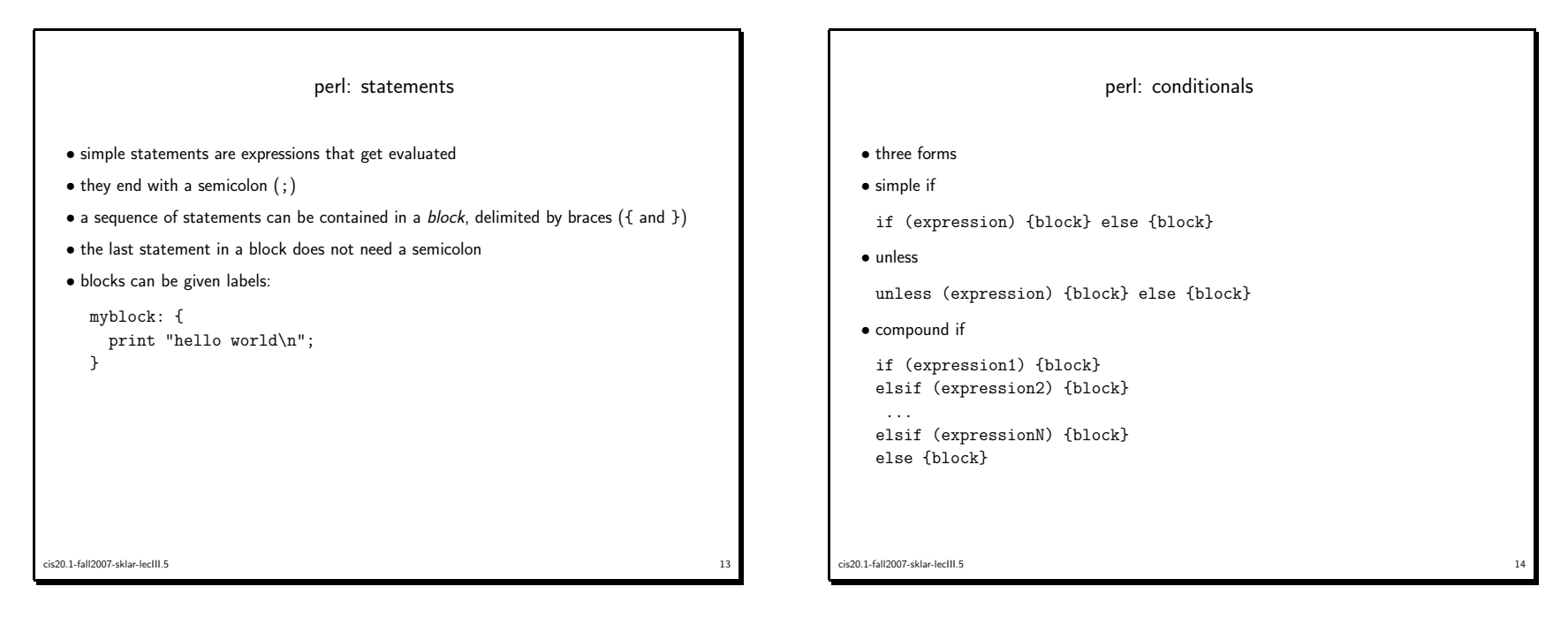

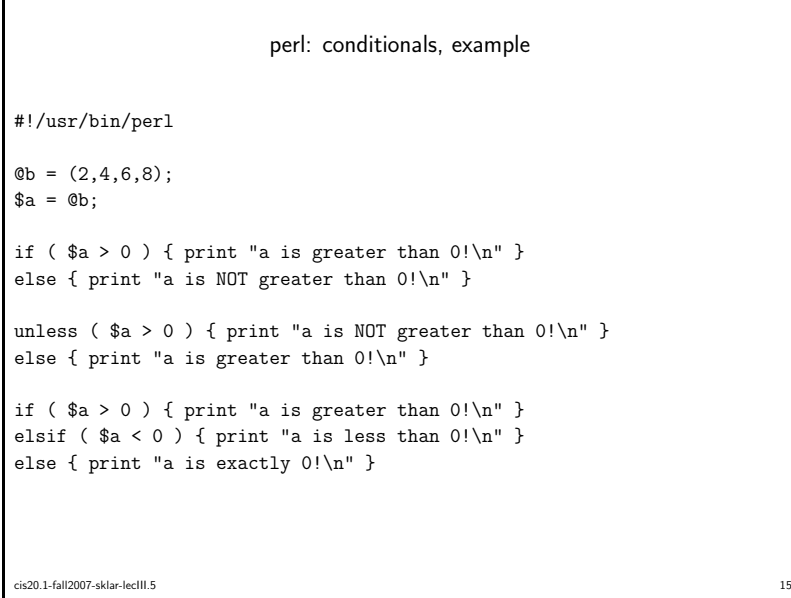

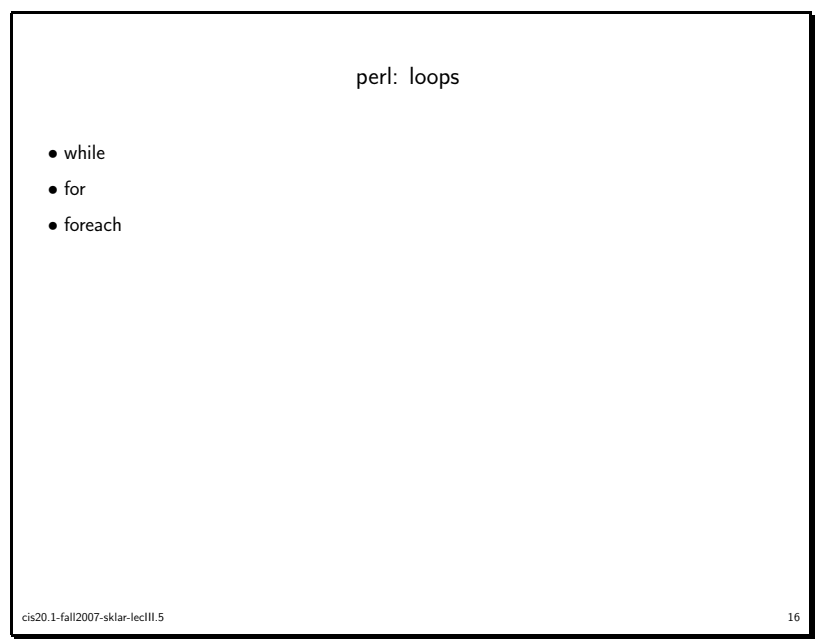

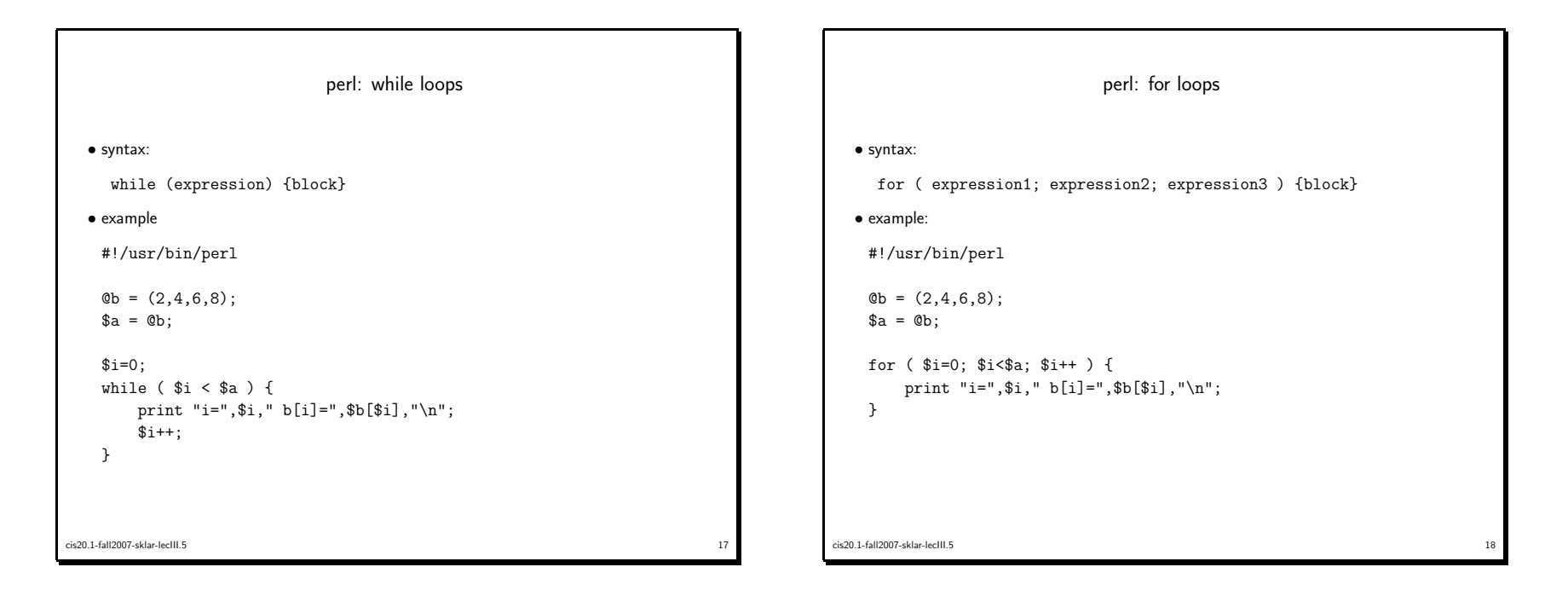

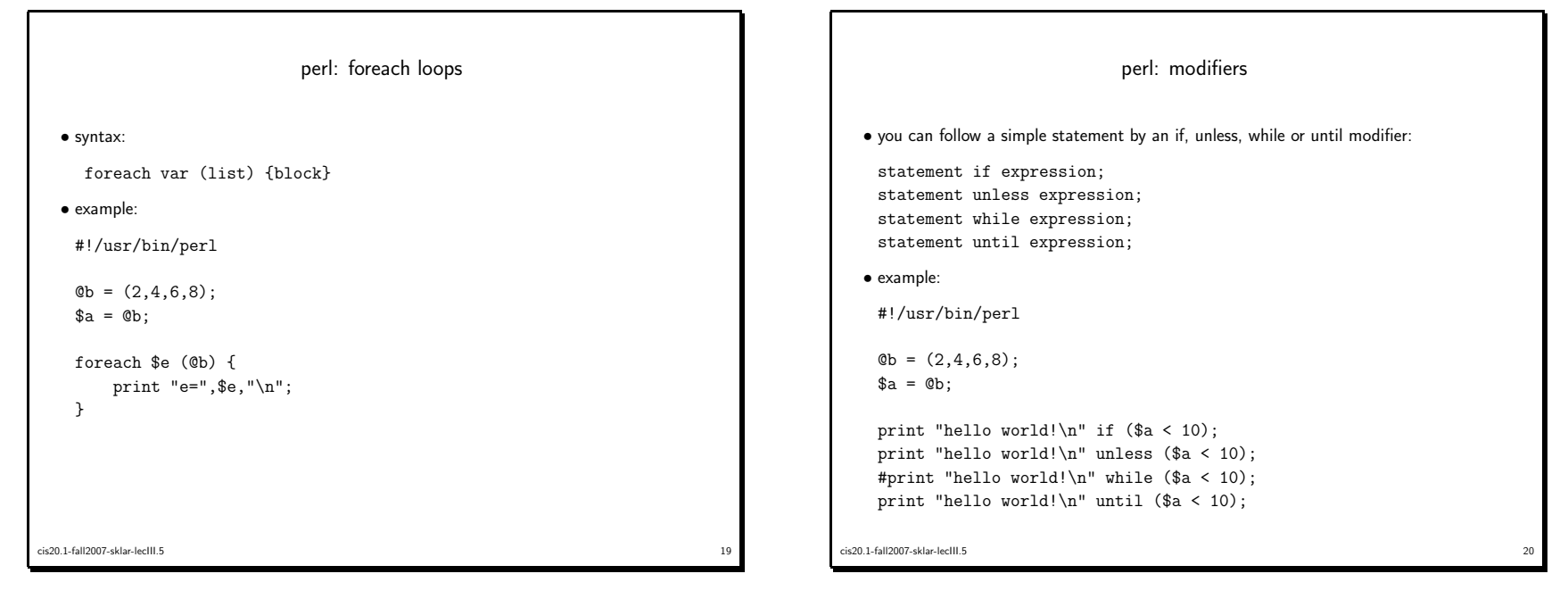

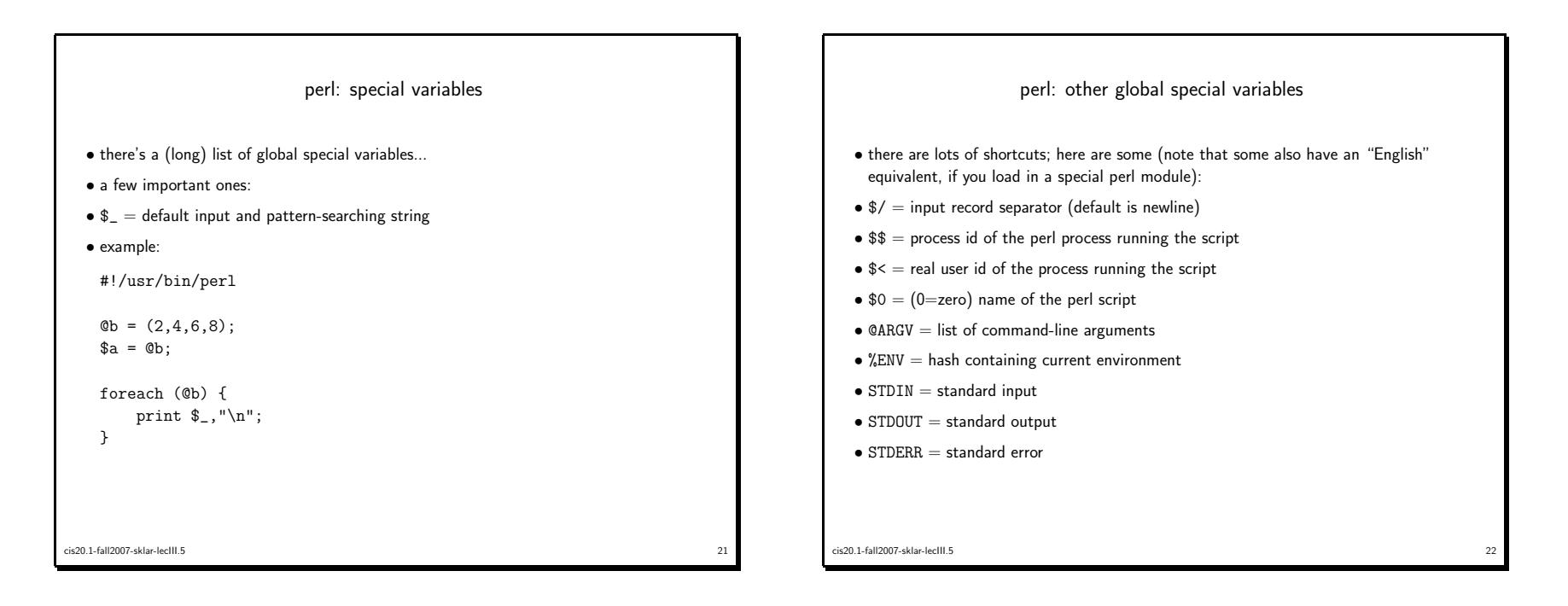

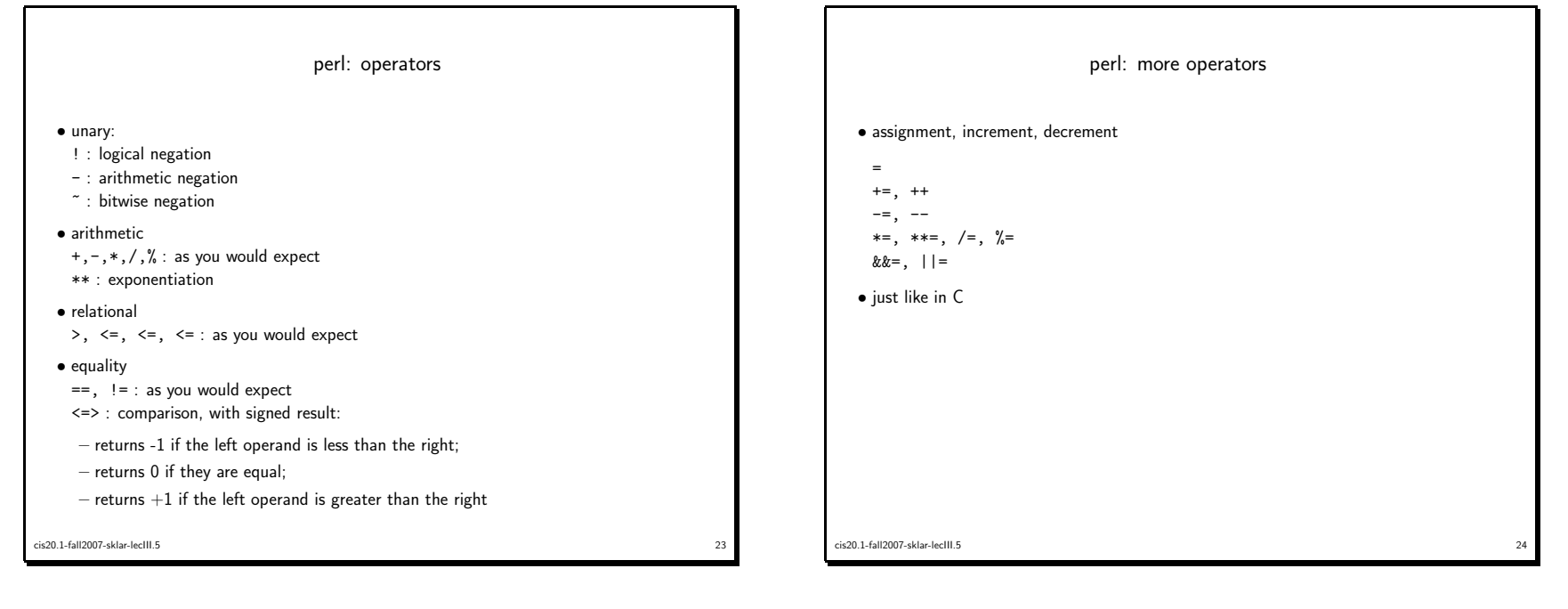

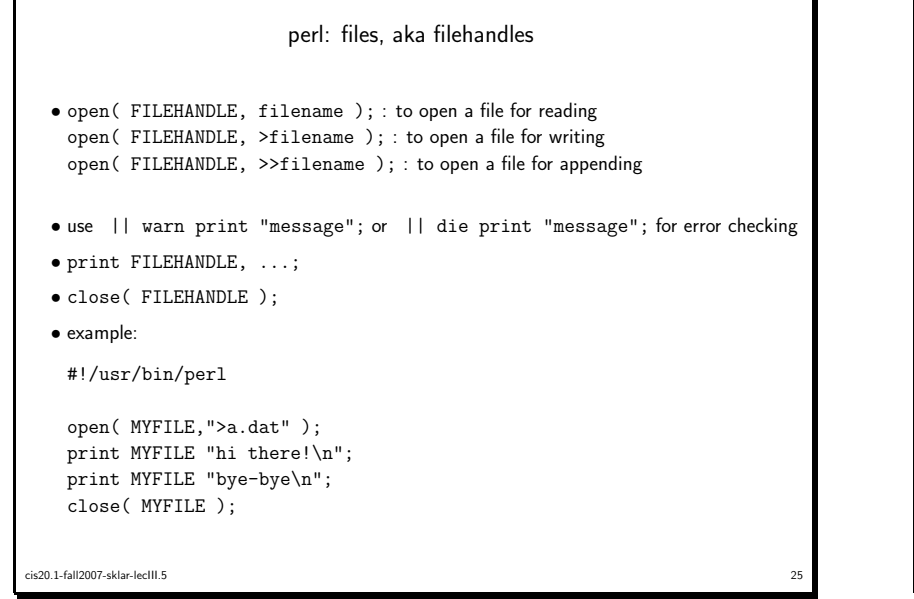

## per<sup>l</sup> and CGI

- depending on how the web server is set up, you may need to name your per<sup>l</sup> file <filename>.cgi instead of <filename>.pl
- $\bullet$  you may also need to put the file in a special directory called  $\operatorname{egi-bin}$  which may reside in your public\_html directory tree or in the main web server directory tree (typically /var/www/cgi-bin/)
- the main thing you need to know is how to ge<sup>t</sup> values from HTML forms into per<sup>l</sup> scripts
- this can be done using either the POST or GET methods
- the GET method puts variable values into the QUERY\_STRING environment variable, which can be grabbed in per<sup>l</sup> using the %ENV has, as follows:

\$input <sup>=</sup> \$ENV{'QUERY\_STRING'}

• the POST method sends variable values from the form to the recieving action script via stdin, which can be read in per<sup>l</sup> as follows:

 $27$ 

\$input <sup>=</sup> <STDIN>;

cis20.1-fall2007-sklar-lecIII.5

perl: filehandles, another example#!/usr/bin/perlopen( MYFILE2,"b.dat" ) || warn "file not found!"; open( MYFILE2,"a.dat" ) || die "file not found!";while ( <MYFILE2> ) { print "\$\_\n" } close( MYFILE2 );cis20.1-fall2007-sklar-lecIII.5 $26$ 

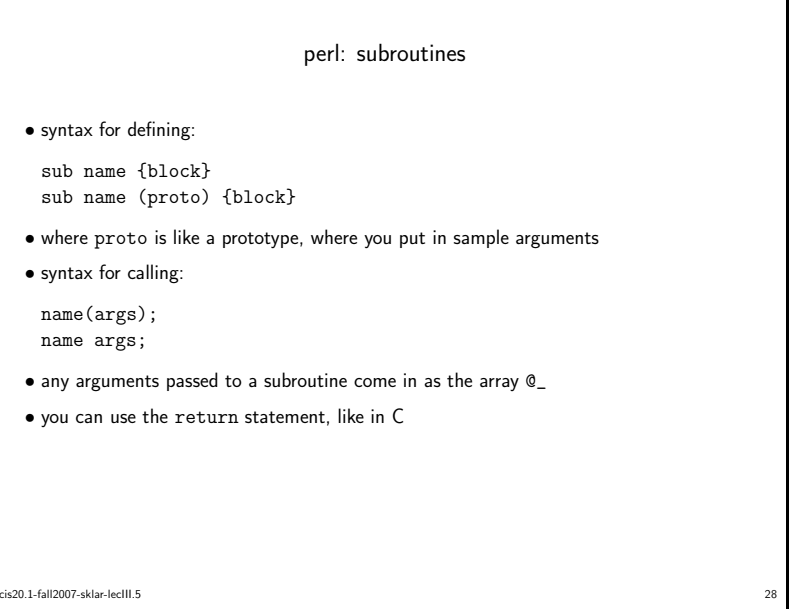

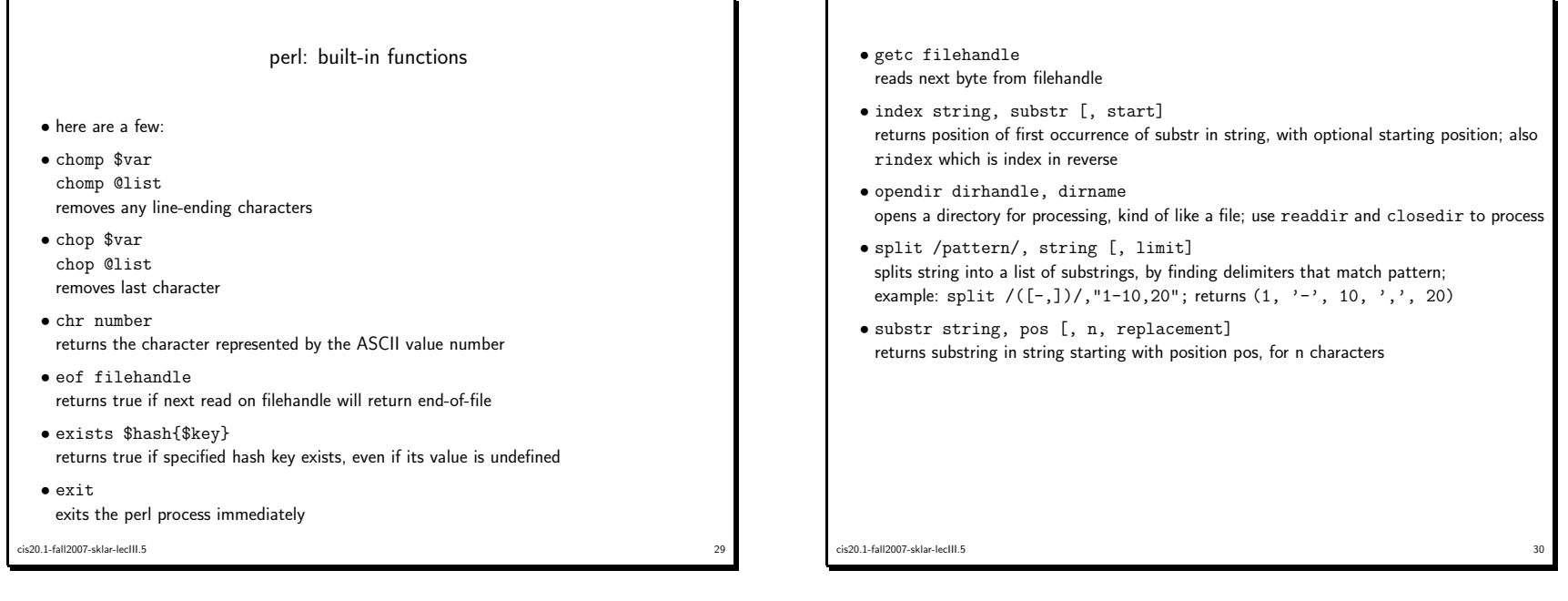

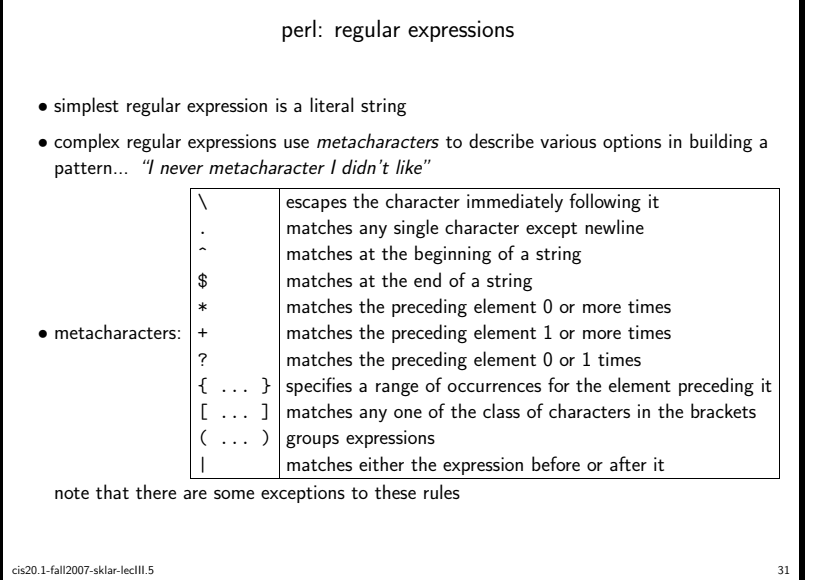

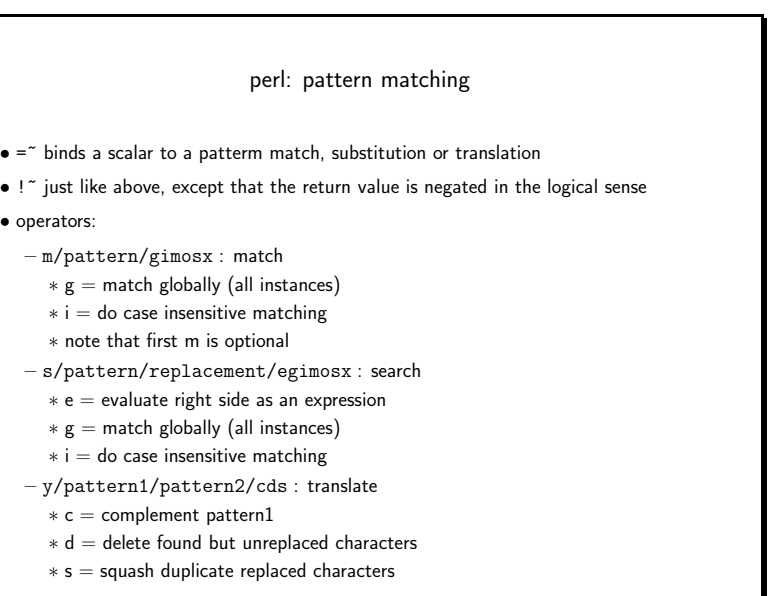

cis20.1-fall2007-sklar-lecIII.5 $32$ 

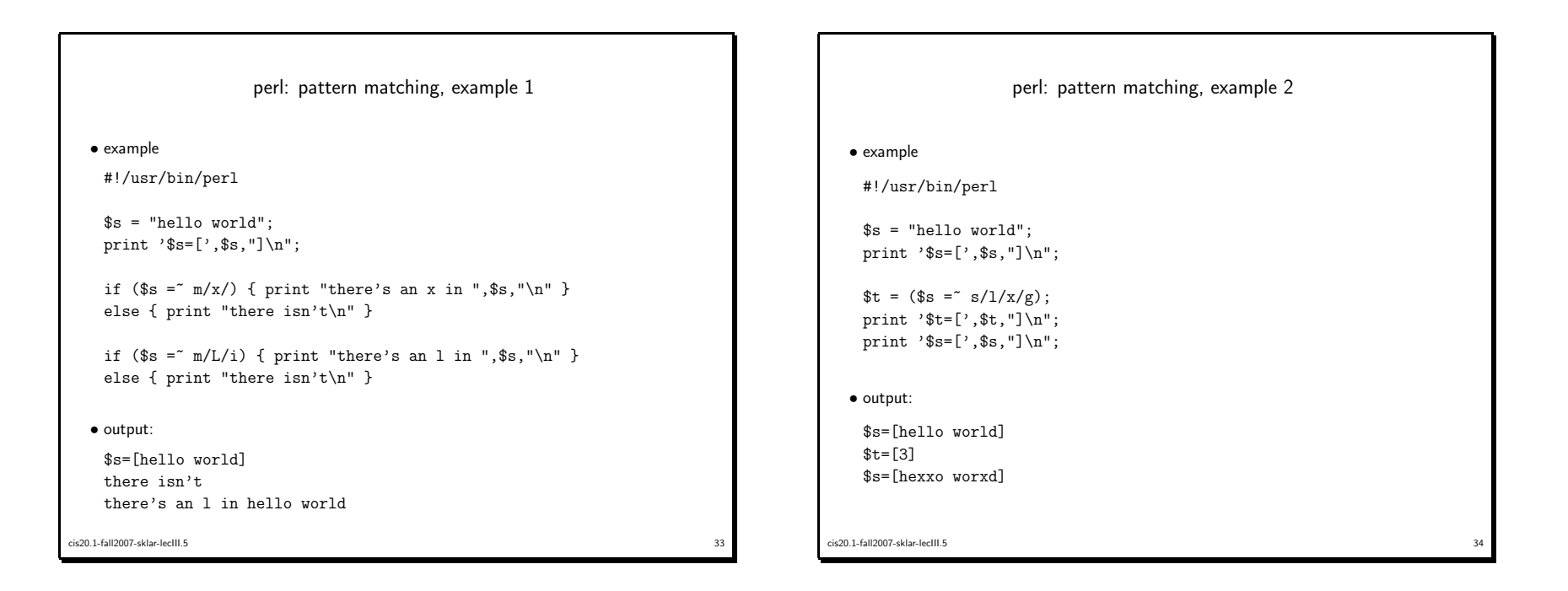

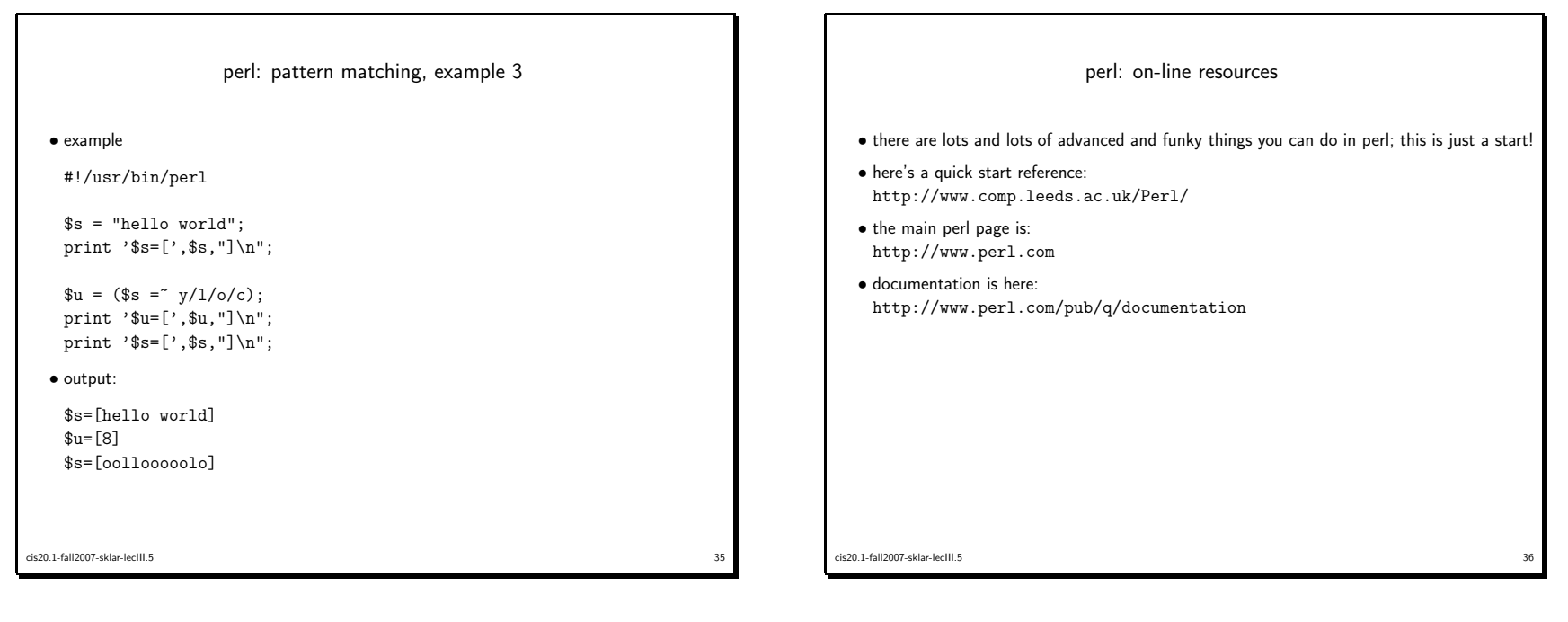